## NAG Toolbox

## nag\_correg\_linregm\_var\_add (g02de)

#### 1 Purpose

nag correg linregm var add (g02de) adds a new independent variable to a general linear regression model.

#### 2 Syntax

```
ip, q, p, x, n, 'wt', wt')'to1', to1)ip, q, p, x, n, wt, tol)
```
Note: the interface to this routine has changed since earlier releases of the toolbox:

At Mark 23: weight was removed from the interface; [wt](#page-2-0) was made optional.

### 3 Description

A linear regression model may be built up by adding new independent variables to an existing model. nag correg linregm var add (g02de) updates the  $QR$  decomposition used in the computation of the linear regression model. The  $QR$  decomposition may come from nag correg linregm fit (g02da) or a previous call to nag\_correg\_linregm\_var\_add (g02de). The general linear regression model is defined by

$$
y = X\beta + \epsilon,
$$

where  $y$  is a vector of n observations on the dependent variable,

X is an n by p matrix of the independent variables of column rank  $k$ ,

 $\beta$  is a vector of length p of unknown arguments,

and  $\epsilon$  is a vector of length n of unknown random errors such that var  $\epsilon = V\sigma^2$ , where V is a known diagonal matrix.

If  $V = I$ , the identity matrix, then least squares estimation is used. If  $V \neq I$ , then for a given weight matrix  $W \propto V^{-1}$ , weighted least squares estimation is used.

The least squares estimates,  $\hat{\beta}$  of the arguments  $\beta$  minimize  $(y - X\beta)^{T}(y - X\beta)$  while the weighted least squares estimates, minimize  $(y - X\beta)^{\mathrm{T}}W(y - X\beta)$ .

The parameter estimates may be found by computing a QR decomposition of X (or  $W^{\frac{1}{2}}X$  in the weighted case), i.e.,

$$
X = QR^* \quad \left(\text{or} \quad W^{\frac{1}{2}}X = QR^*\right),
$$

where  $R^* = \begin{pmatrix} R \\ 0 \end{pmatrix}$  and R is a p by p upper triangular matrix and Q is an n by n orthogonal matrix.

If R is of full rank, then  $\hat{\beta}$  is the solution to

$$
R\hat{\beta} = c_1,
$$

where  $c = Q^{T} y$  (or  $Q^{T} W^{\frac{1}{2}} y$ ) and  $c_1$  is the first p elements of c.

If R is not of full rank a solution is obtained by means of a singular value decomposition (SVD) of R.

<span id="page-1-0"></span>To add a new independent variable,  $x_{p+1}$ , R and c have to be updated. The matrix  $Q_{p+1}$  is found such that  $Q_{p+1}^{\text{T}}[R:Q^{\text{T}}x_{p+1}]$  (or  $Q_{p+1}^{\text{T}}[R:Q^{\text{T}}W^{\frac{1}{2}}x_{p+1}]$ ) is upper triangular. The vector c is then updated by multiplying by  $Q_{p+1}^{\text{T}}$ .

The new independent variable is tested to see if it is linearly related to the existing independent variables by checking that at least one of the values  $(Q^{T}x_{p+1})_{i}$ , for  $i = p+2, \ldots, n$ , is nonzero.

The new parameter estimates,  $\hat{\beta}$ , can then be obtained by a call to nag\_correg\_linregm\_update (g02dd). The function can be used with  $p = 0$ , in which case R and c are initialized.

## 4 References

Draper N R and Smith H (1985) Applied Regression Analysis (2nd Edition) Wiley

Golub G H and Van Loan C F (1996) Matrix Computations (3rd Edition) Johns Hopkins University Press, Baltimore

Hammarling S (1985) The singular value decomposition in multivariate statistics SIGNUM Newsl. 20(3) 2–25

McCullagh P and Nelder J A (1983) Generalized Linear Models Chapman and Hall

Searle S R (1971) Linear Models Wiley

## 5 Parameters

#### 5.1 Compulsory Input Parameters

1:  $ip$  – INTEGER

p, the number of independent variables already in the model.

*Constraint*:  $ip \ge 0$  and  $ip < n$ .

2:  $q(dq, ip + 2)$  – REAL (KIND=nag wp) array

*ldq*, the first dimension of the array, must satisfy the constraint  $\text{Id}q \geq \mathbf{n}$ .

If  $ip \neq 0$ , q must contain the results of the QR decomposition for the model with p arguments as returned by nag correg\_linregm\_fit (g02da) or a previous call to nag\_correg\_linregm\_var\_add (g02de).

If ip  $= 0$ , the first column of q should contain the *n* values of the dependent variable, *y*.

3:  $p(ip + 1)$  – REAL (KIND=nag wp) array

Contains further details of the  $QR$  decomposition used. The first ip elements of p must contain the zeta values for the  $QR$  decomposition (see nag lapack dgeqrf (f08ae) for details).

The first ip elements of array p are provided by nag correg\_linregm\_fit (g02da) or by previous calls to nag\_correg\_linregm\_var\_add (g02de).

4:  $\mathbf{x(n)}$  – REAL (KIND=nag wp) array

 $x$ , the new independent variable.

### 5.2 Optional Input Parameters

#### 1:  $\mathbf{n}$  – INTEGER

Default: the dimension of the array x and the first dimension of the array  $q$ . (An error is raised if these dimensions are not equal.)

<span id="page-2-0"></span>n, the number of observations.

Co[n](#page-1-0)straint:  $n \geq 1$ .

2:  $wt$ :  $-\text{REAL}$  (KIND=nag wp) array

The dime[n](#page-1-0)sion of the array wt must be at least **n** if weight =  $W'$ , and at least 1 otherwise

If provided, wt must contain the weights to be used.

If  $wt(i) = 0.0$ , the *i*th observation is not included in the model, in which case the effective number of observations is the number of observations with nonzero weights.

If wt is not provided the effective number of observations is  $n$ .

Constraint: if weight = 'W',  $\mathbf{wt}(i) \geq 0.0$ , for  $i = 1, 2, ..., n$ .

3:  $tol - REAL$  (KIND=nag wp)

Suggested value:  $tol = 0.000001$ .

Default: 0:000001

The value of tol is used to decide if the new independent variable is linearly related to independent variables already included in the model. If the new variable is linearly related then  $c$ is not updated. The smaller the value of tol the stricter the criterion for deciding if there is a linear relationship.

Constraint:  $tol > 0.0$ .

#### 5.3 Output Parameters

1:  $q(dq, ip + 2)$  $q(dq, ip + 2)$  $q(dq, ip + 2)$  – REAL (KIND=nag wp) array

The results of the QR decomposition for the model with  $p + 1$  arguments:

the first column of  $q$  contains the updated value of  $c$ ;

the columns 2 to  $ip + 1$  $ip + 1$  are unchanged;

the first  $ip + 1$  $ip + 1$  elements of column  $ip + 2$  contain the new column of R, while the remai[n](#page-1-0)ing  $\mathbf{n} - \mathbf{ip} - 1$  $\mathbf{n} - \mathbf{ip} - 1$  $\mathbf{n} - \mathbf{ip} - 1$  elements contain details of the matrix  $Q_{p+1}$ .

2:  $p(ip + 1)$  $p(ip + 1)$  $p(ip + 1)$  – REAL (KIND=nag wp) array

The first [ip](#page-1-0) elements of [p](#page-1-0) are unchanged and the  $(\mathbf{ip} + 1)$ th element contains the zeta value for  $Q_{p+1}$ .

#### 3: rss – REAL (KIND=nag\_wp)

The residual sum of squares for the new fitted model.

Note: this will only be valid if the model is of full rank, see [Section 9.](#page-3-0)

4: ifail – INTEGER

**ifail**  $= 0$  unless the function detects an error (see Section 5).

#### 6 Error Indicators and Warnings

Note: nag correg\_linregm\_var\_add (g02de) may return useful information for one or more of the following detected errors or warnings.

<span id="page-3-0"></span>Errors or warnings detected by the function:

 $i$ fail  $= 1$ 

O[n](#page-1-0) entry,  $n < 1$ , or  $\mathbf{ip} < 0$  $\mathbf{ip} < 0$  $\mathbf{ip} < 0$ , or  $\mathbf{ip} \geq \mathbf{n}$  $\mathbf{ip} \geq \mathbf{n}$  $\mathbf{ip} \geq \mathbf{n}$  $\mathbf{ip} \geq \mathbf{n}$  $\mathbf{ip} \geq \mathbf{n}$ ,<br>or  $lda < \mathbf{n}$  $lda < n$  $lda < n$ , or  $\text{tol} \leq 0.0,$  $\text{tol} \leq 0.0,$  $\text{tol} \leq 0.0,$ <br>or  $\text{weicht} \neq$ weight  $\neq$  'U' or 'W'.

#### ifail  $= 2$

On entry, weight = 'W' and a value of  $wt < 0.0$  $wt < 0.0$ .

#### ifail  $= 3$  (warning)

The new independent variable is a linear combination of existing variables. The  $(\mathbf{ip} + 2)$  $(\mathbf{ip} + 2)$  $(\mathbf{ip} + 2)$ th column of [q](#page-1-0) will therefore be null.

# ifail  $= -99$

An unexpected error has been triggered by this routine. Please contact NAG.

# ifail  $= -399$

Your licence key may have expired or may not have been installed correctly.

# ifail  $= -999$

Dynamic memory allocation failed.

#### 7 Accuracy

The accuracy is closely related to the accuracy of nag lapack dormqr (f08ag) which should be consulted for further details.

### 8 Further Comments

It should be noted that the residual sum of squares produced by nag\_correg\_linregm\_var\_add  $(g02de)$ may not be correct if the model to which the new independent variable is added is not of full rank. In such a case nag correg linregm update (g02dd) should be used to calculate the residual sum of squares.

### 9 Example

A dataset consisting of 12 observations is read in. The four independent variables are stored in the array [x](#page-1-0) while the dependent variable is read into the first column of  $q$ . If the character variable mean indicates that a mean should be included in the model a variable taking the value 1:0 for all observations is set up and fitted. Subsequently, one variable at a time is selected to enter the model as indicated by the input value of indx. After the variable has been added the parameter estimates are calculated by nag\_correg\_linregm\_update (g02dd) and the results printed. This is repeated until the input value of indx is 0.

#### 9.1 Program Text

```
function g02de_example
fprintf('g02de example results\n\n');
x = [1.0 1.0 1.0 1.0 1.0 1.0 1.0 1.0 1.0 1.0 1.0 1.0;
     1.0 1.5 2.0 2.5 3.0 3.5 4.0 4.5 5.0 5.5 6.0 6.5;
     0.0 0.0 0.0 0.0 0.0 0.0 1.0 1.0 1.0 1.0 1.0 1.0;
     0.0 0.0 0.0 0.0 0.0 0.0 4.0 4.5 5.0 5.5 6.0 6.5;
     1.4 2.2 4.5 6.1 7.1 7.7 8.3 8.6 8.8 9.0 9.3 9.2];
[m,n] = size(x);y = [4.32; 5.21; 6.49; 7.10; 7.94; 8.53;
    8.84; 9.02; 9.27; 9.43; 9.68; 9.83];
q = zeros(n,m+1);\mathtt{q}(\, \boldsymbol{:},1) \ = \ \mathtt{y} ;
p = zeros(m*(m+2), 1);ip = nag-int(0);% Add variables to model one at a time
for j = 1:m[q, p, rs, ifail] = q02de( ...ip, q, p, x(j,1:n));
  ip = ip + 1;fprintf('\nVariable %4d added\n',ip);
  % Calculate parameter estimates
  rsst = 0;[rsst, idf, b, se, covar, svd, irank, p2, ifail] = ...
  g02dd(nag_int(n), ip, q, rsst);
  if svd
   fprintf('Model not of full rank\n\n');
  end
 fprintf('Residual sum of squares = 812.4e\ n', rsst);
 fprintf('Degrees of freedom = %d\rightarrow', idf);
 fprintf('\nVariable Parameter estimate Standard error\n\n');
  ivar = double([1:ip]');
 fprintf('%6d%20.4e%20.4e\n',[ivar b se]');
end
```
#### 9.2 Program Results

g02de example results Variable 1 added Residual sum of squares =  $3.6267e+01$ <br>Degrees of freedom =  $11$ Degrees of freedom Variable Parameter estimate Standard error 1 7.9717e+00 5.2416e-01 Variable 2 added Residual sum of squares = 4.0164e+00 Degrees of freedom  $=$  10 Variable Parameter estimate Standard error 1 4.4100e+00 4.3756e-01 2 9.4979e-01 1.0599e-01 Variable 3 added Residual sum of squares  $=$  3.8872e+00<br>Degrees of freedom  $=$  9 Degrees of freedom  $=$ Variable Parameter estimate Standard error 1 4.2236e+00 5.6734e-01

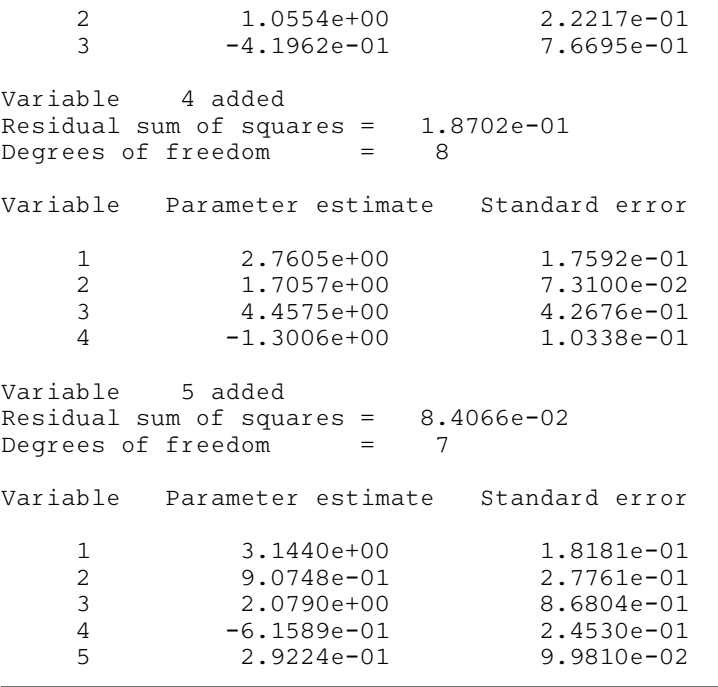